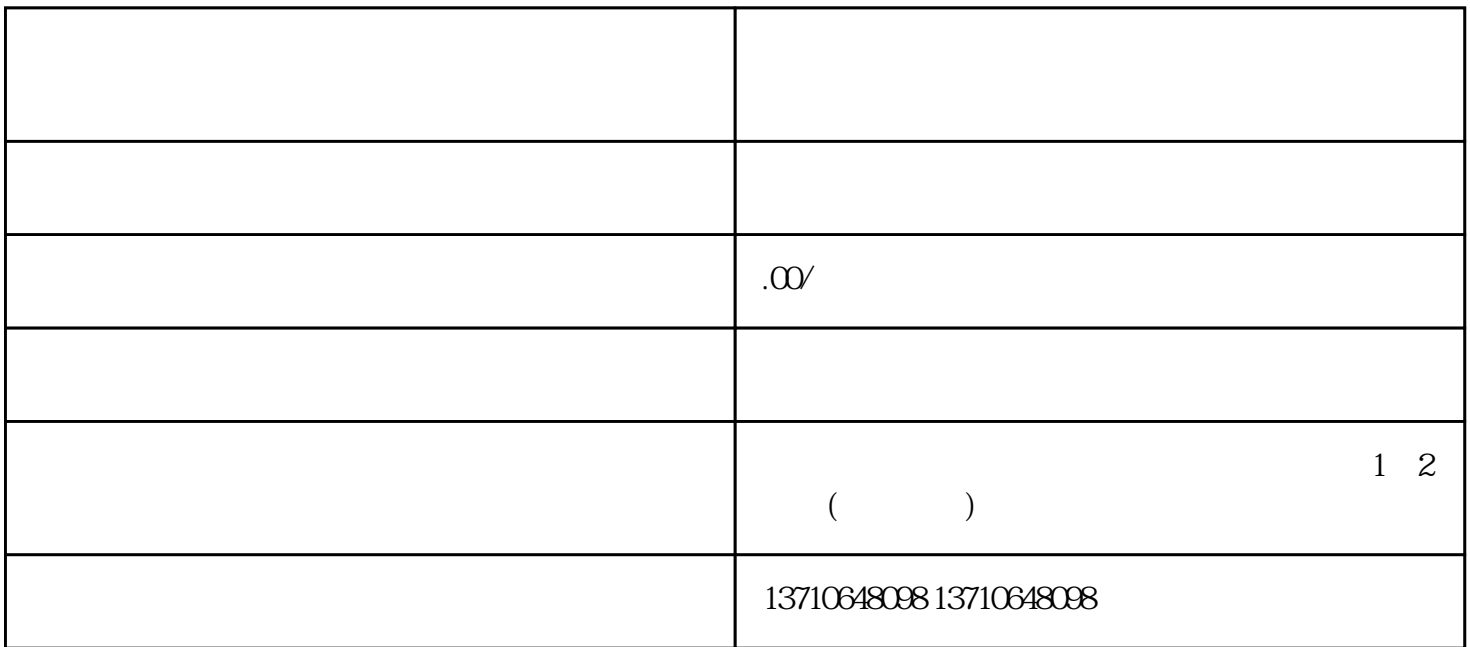

BIOS BIOS BIOS